Volume 25, Issue 4

# <sup>r</sup> mini'app'les newsletter

the minnesota apple computer users' group, inc.

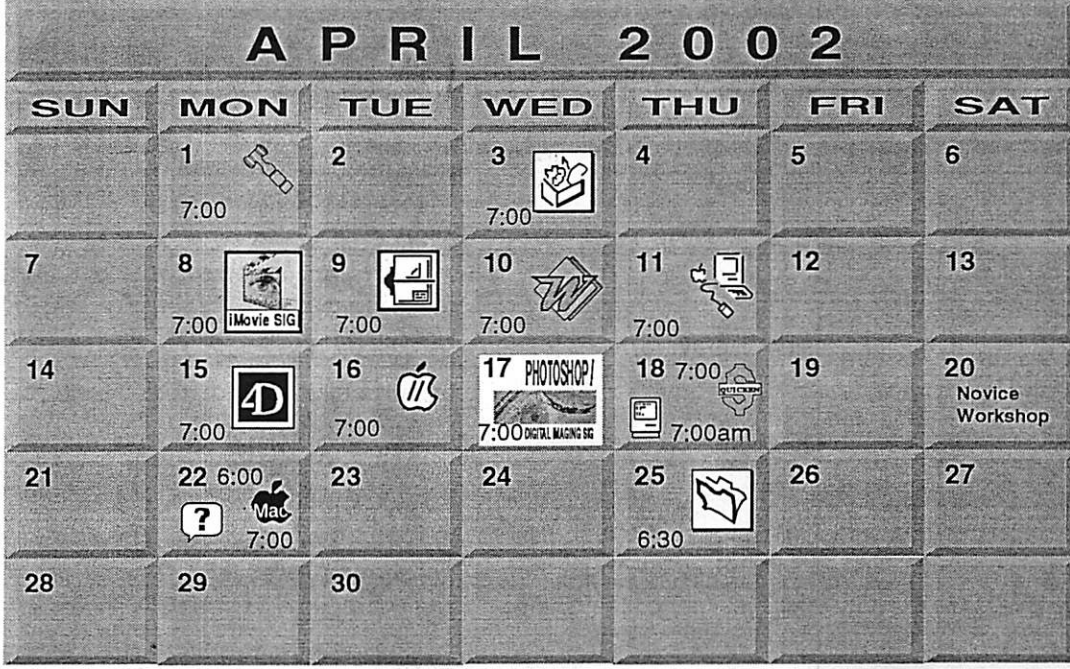

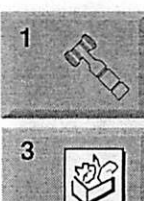

\$3

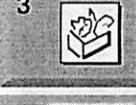

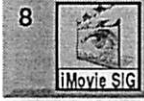

Byerly's 7171 France Ave S, Edina. 2 Bert Persson 612-861-9578 AppleWorks SIG Augsburg Library 7100 Nicollet Ave S, Richfield John Hunkins. Sr. 651-457-8949 hunkins@mac.com.<br>iMovie SIG Washburn Library 5244 Lyndale Ave S. Mpls John Pruski, 952-938-2818

mini'app'les members welcome.

9 10

 $\overline{C}$ 

VectorWorks SIG Washburn Library 5244 Lyndale Ave S. Mpls Charles Radloff

**Board of Directors** 

Microsoft Word SIG 1 2850 Metro Drive Rm 124, Bloomington Tom Ostertag, D 612-951-5520 E 651-488-9979

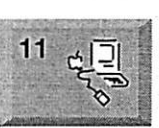

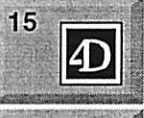

16

(M

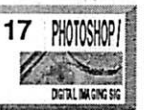

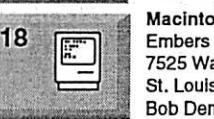

952-945-9039 Fourth Dimension SIG 8200 Humbott Ave South 2nd Fir. Conference Rm.

Macintosh Main<br>Call for location Mark Watzke

Bloomington David Ringsmuth, 952-853-3024 Vintage Mac / Apple SIG (Formerly Apple ll/GS SIG) Augsburg Library 7100 Nicollet Ave S, Richfield Tom Gates 612-789-1713

Photoshop-Digital Imaging Washburn Library 5244 Lyndale Ave S. Mpls Gary Eckhardt, 952-944-5446

Macintosh Consultants SIG 7525 Wayzata Blvd St. Louis Park Bob Demeules, 763-559-1124

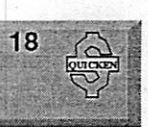

Quicken SIG § 2850 Metro Drive, Rm 124 g Bloomington I Dale Strand, 952-835-5872

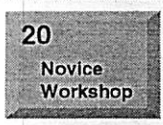

 $22$ 

Novice Workshop St Charles School 2727 Stinson Blvd Mpls Tom Gates 612-789-1713

Meet Your IMac / Mac SIG **Liberty State Bank** 176 Snelling Ave. N, St Paul Community Room I Brian Bantz, 952-956-9814

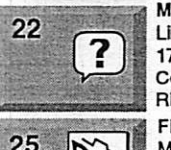

Mac

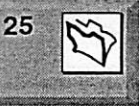

Macintosh Novice SIG **Liberty State Bank** 176 Snelling Ave. N, St Paul Community Room Richard Becker, 612-870-0659 FileMaker Pro SIG Megaclean 769 Kasota Ave

S.E.Minneapolis MN 55414 Steve Wilmes 651-458-1513 Programming SIG For meeting time contact http:7Avww.vIsl.com/~andre/ Andre Benassi 763-786-3891

For the latest Information please call mini'app'les Voice Mail-651-229-6952

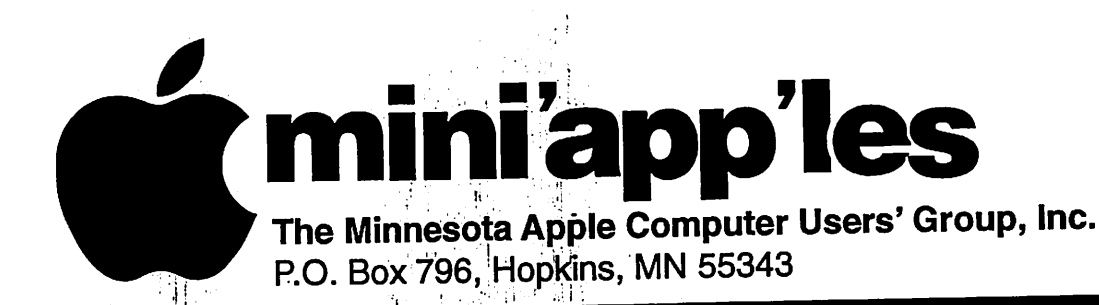

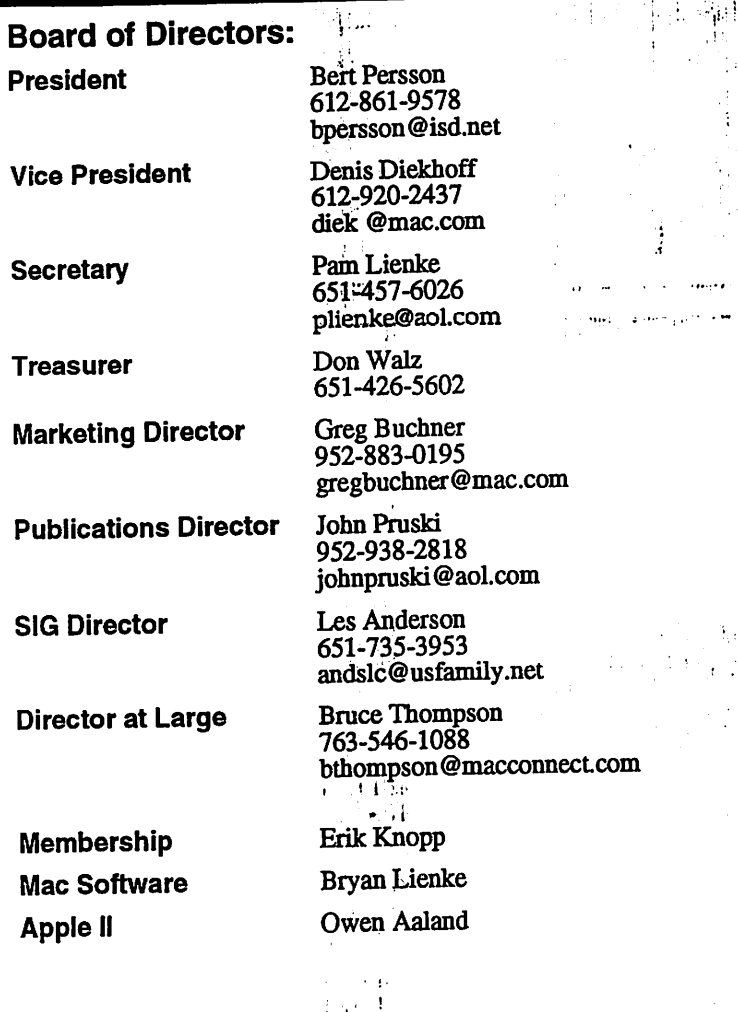

Introduction - This is the Newsletter of mini'app'les, the Minnesota Apple Computer Users' Group, Inc., a Minnesota non-profit club. The whole newsletter is<br>copyrighted © by mini´app´les. Articles may be reprocopyrighted  $\odot$  by minite applies. Articles may be reproduced in other non-profit User Groups' publications except where specifically copyrighted by the author.<br>(Permission to reproduce these articles must be given by (Permission to reproduce these articles must be  $\beta$  in the given by  $\alpha$ the author.) Please include the source when reprinting.

 $\rightarrow$ 

 $\overline{\phantom{a}}$ 

Questions – Please direct questions to an appropriate board member. Users with technical questions should refer to the Members Helping Members section.

Dealers - mini'app'les does not endorse specific dealers. The club promotes distribution of information which may help members identify best buys and ser vice. The club itself does not participate in bulk pur chases of media, software, hardware and publications. Members may organize such activities on behalf of other members.

Advertisers - For information, see Newsletter Ad Rates box within this issue.

Newsletter Contributions - Please send contributions directly to our Post Office, Box 796, Hopkins, MN<br>55343, or tostertag@usfamily.net 55343, or tostertag@usfamily.net

Deadline for material for the next newsletter is the 1st of the month. An article will be printed when space permits and, if in the opinion of the Newsletter Editor or Manager, it constitutes material suitable for publication.

Editor/Publisher: Tom Ostertag 651-488-9979

Newsletter Layout: John Pruski 952-938-2818, Bert Persson 612-861-9578

mini'app'les BBS - Internet only access

mini'app'les Voice Mail - 651-229-6952

mini'app'les WWW site: http://www.miniapples.org

mini'apples e-mail: miniapples@mac.com

The mini´app´les Newsletter is an independent publication not affiliated, sponsored, or sanctioned by Apple Computer, Inc. or any other computer<br>manufacturer. The opinions, statements, positions, and views herein are those opinions, statements, positions, or views of Apple Computer Inc., or any other computer manufacturer. Instead of placing a trademark symbol at every occurrence of a trade-marked name, we state that we are using the names only in an editorial manner, to the benefit of the trademark owner, with no intention of infringement of the trademark.

# CHANGE OF ADDRESS<br>Moving? Going to be away

from home and leaving a forwarding address with the Post Office? Please send us a ; Change of Address when you are informing others. Byusing a moment of your time and a few cents to drop us a card, you save the club some money and you get your newsletter delivered promptly to your new address. If you don't inform us, the Post Office puts your newsletter in the trash (they don't forward third class mail) and charges the club' for informing us of your new address. Change of Address should be sent to the club's mailing address: mini'app'les, Attn: Membership Director, Box 796, Hopkins, MN 55343.

# T IERNES BROTHERS INC WINNING PRESENTATION TOOLS™ SINCE 1977

- ◆ Data/Video **Projectors**
- ♦ Room Design and Installation

## ◆ Technical Service

◆ AV Rental

# 612.331.5500

#### www.tierneybros.com

3300 University Ave. S.E. Mpls.

#### Table of Contents

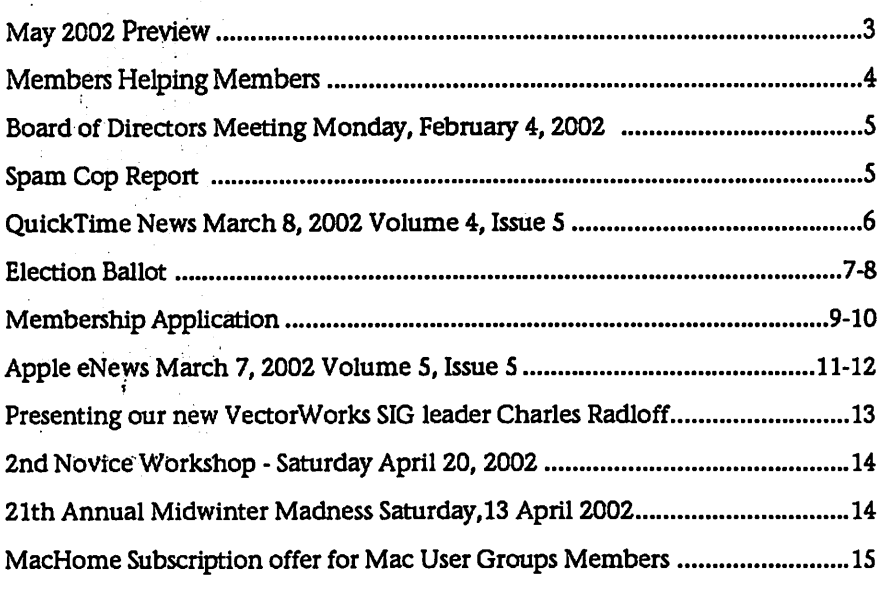

# May 2002 Preview

Here is the tentative calendar of our Special Interest Group (SIG) meetings for May 2002. Please pencil these events on your calendar. As always, when doubt ful of a SIG date, time, or location, confirm with one of the following:

- At www.miniapples.org
- Our Voice Mail Telephone number: 651-229-6952
- The cognizant SIG Leader

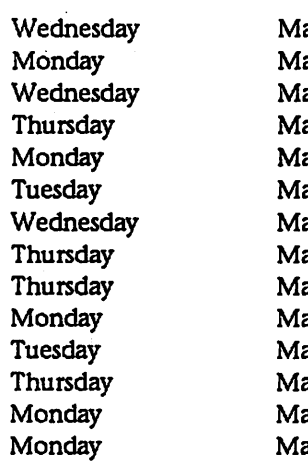

- ay 1 AppleWorks nee ClarisWorks SIG<br>ay 6 Board of Directors meeting ay 6 Board of Directors meeting<br>ay 8 Microsoft Word SIG ay 8 Microsoft Word SIG<br>ay 9 Macintosh Main SIG ay 9 Macintosh Main SIG<br>ay 13 iMovie SIG ay 13 iMovie SIG<br>ay 14 VectorWorl Tuesday May 14 VectorWorks SIG ay 15 PhotoShop / Digital Imaging SIG<br>ay 16 Macintosh Consultants ay 16 Macintosh Consultants<br>ay 16 Quicken SIG ay 16 Quicken SIG<br>ay 20 Fourth Dime No. 20 Fourth Dimension SIG<br>May 21 Apple II / GS Main SIG ay 21 Apple II / GS Main SIG<br>ay 23 FileMaker Pro SIG
- ay 23 FileMaker Pro SIG<br>ay 2 Macintosh Novice
- ay ? Macintosh Novice SIG<br>ay ? Meet Your iMac / Mac
	- Meet Your iMac / Mac SIG

# Members Helping Members

Need Help? Have a question the manual doesn't answer? Members Helping Members is a group of volunteers who have generously agreed to help. They are just a phone (or an e-mail) away. Please call only during the appropri ate times, if you are a member, and own the software in question.

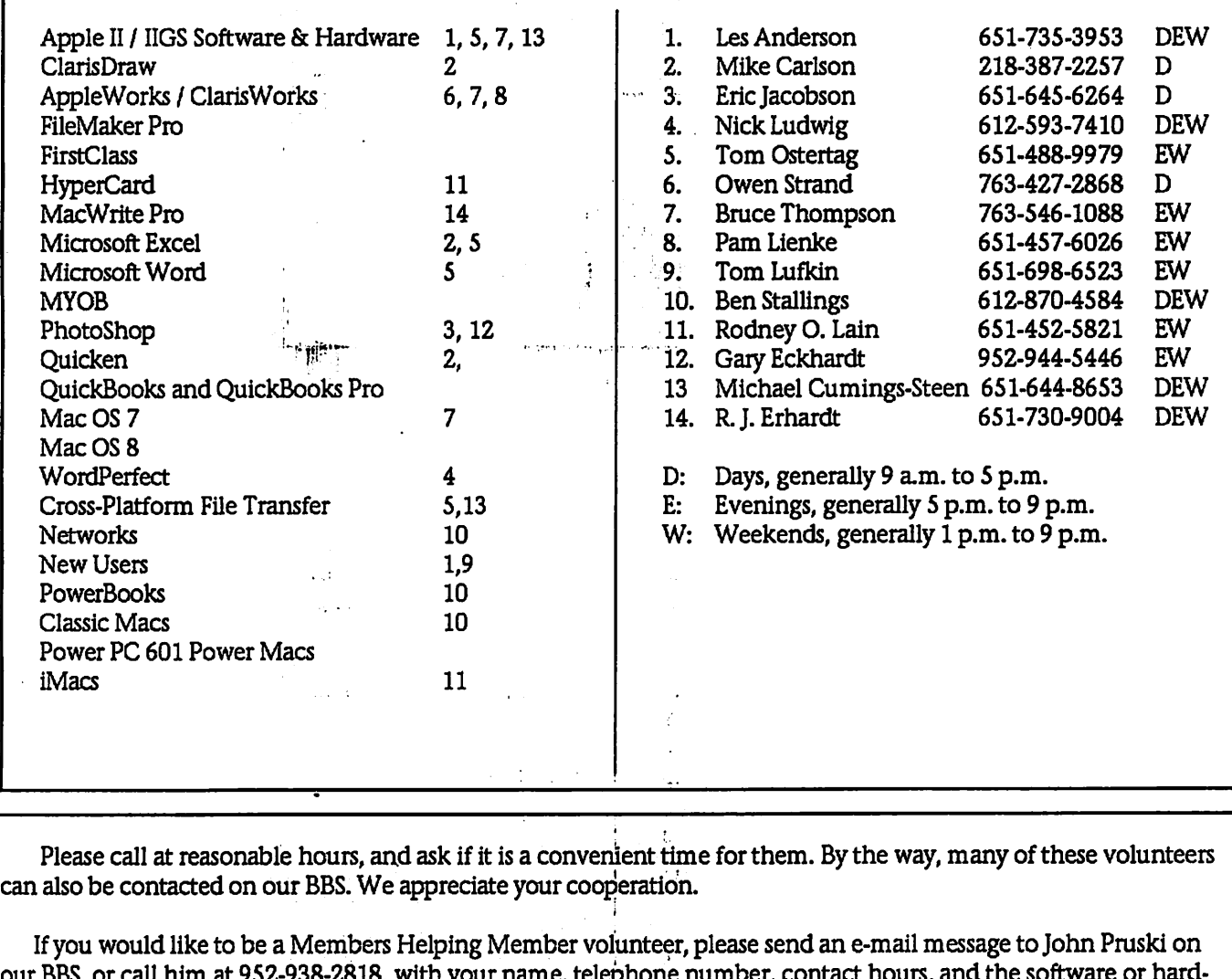

our BBS, or call him at 952-938-2818, with your name, telephone number, contact hours, and the software or hard ware areas you are willing to help others.

 $\bar{\Gamma}$  :

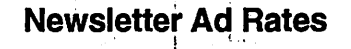

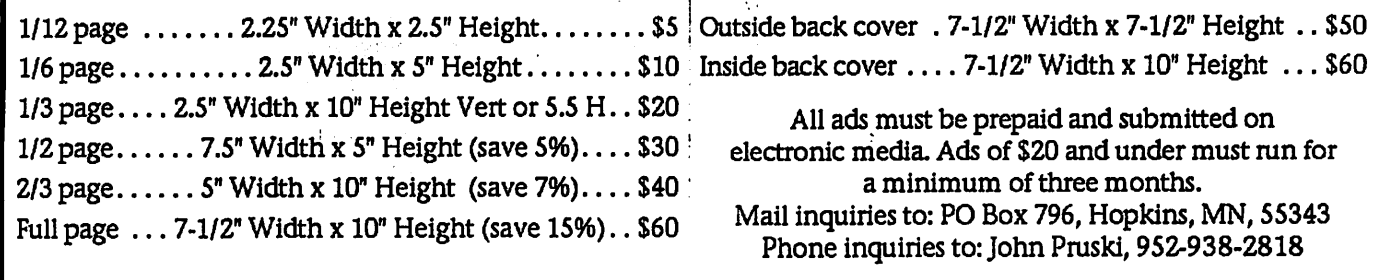

Ta.

/\*^§k

# Board of Directors Meeting Monday, February 4, 2002<br>
Submitted by Pamela Lienke<br>
l complimentary newsletters that must<br>
l January? How about Ap

Monday, February 4,2002 Members Present—John Pruski, Bert Persson, Pam Lienke, Les Anderson, Don Walz, Denis Diekhoff, Bruce Thompson Absent—Greg Buchner Also Present—David Peck Agenda adopted

Minutes of January meeting approved Treasurer's Report Approved M/S/P that the board direct Don to reconcile the equipment inventory.

Officer and Committee Reports President—no report Vice-President—no report Marketing—Absent ....-,,-,.- Membership—absent SIG Director— Meet your iMac/Mac will stay at Liberty State Bank; no main meeting Publications—new brochure pub lished; We will send a card in the

# Spam Cop Report

Submitted by Dave Peck

Thirty to fifty emails a day, most of it spam- Is this you? If it is I'd like to tell you about spamcop.net. For a charge of \$2.50 per month, you can set up a spamcop.net email account that is vir tually spam free. You can also set up your existing email accounts to have your mail forwarded to the spamcop.net account for filtering. And if be set up to forward the filtered email to your primary ISP email'account.

I currently have 4 email accounts. My mac.com address was very simple to set up mail forwarding. Simply click' on the "mail forward" button and type in an email address. For my primary email account with charter.net, I set up a second "clean" email account

ue receiving the newsletter. Director at Large—Do not have use of new iMac for use at the annual meet ing. Has received calls from people directed by Apple. Old Business Annual meeting, February 9, at Radisson Hotel South, Bloomington. Nominations begin at 12:30 followed by a lunch at 1:30. Denis will be meeting with Sandy F about tee shirts

complimentary newsletters that must be returned if group wants to contin

and posters. Suggestions for nominees-Food, what arrangements have to be made. Don is working on this. Presentation schedule-André is willing to do a demonstration on OSX andother. convenient.features at mac.com. Presentation will begin at 2:00.

#### New business

April workshop—Will we have anoth er Saturday meeting like we did in

that I've not used online before. This is optional. It's easy to configure your email program to go to spamcop.net and fetch your mail there. But I pre ferred to have my mail forwarded from spamcop.net back to my new email address at Charter. I had to call Charter to have them set up email for warding to the spamcop.net account

When the mail gets filtered through your Spam Cop account, any mail that is set aside as spam is not auto matically tossed. It is held at spamcop and until you look at it and give it the thumbs up or down. This prevents an important message from being tossed without you seeing it. You might think that it is the same amount of work whether you are tossing mes sages at home or going to spamcop.net to toss them. But I've

January? How about April 20? Meet your iMac/Novice location— Will stay at Liberty State Bank M/S/P as amended—that we autho rize spending up to \$1,400 for an iBook with combo drive, 128 Mg Ram to accompany projector to SIG meet ings and as a repository for club soft ware.

Amendment—M/S/P to be bought locally, if possibly Amendment—M/S/P floppy reader as opposed to a CD burner

Meeting adjourned

Next meeting February 4, Byerly's 7:00 P.M. Meeting Adjourned

Respectfully submitted, Pamela Lienke, Secretary

found that I'm more efficient at home and I look forward to my email more than I used to. And it's very fast to look at the long list of spam being held at spamcop.net and click one button to toss it all. When I was get ting the spam at home, I had to click on each message and delete.

That's it. So far so good. So far I've found the service works as advertised. Coming home after 4 days away recently, I had over 150 messages to wade through. Now with spamcop, I'm getting less than 10 emails a day. And none of it is spam.

http://spamcop.net

Apple II / GS SIG is now Vintage Mac / Apple

Submitted by Bert Persson

The Apple II / GS Special Interest Group is changing it's focus to include legacy Macintosh equipment.

Getting information about legacy Macintosh and Apple computers in a rapidly changing computer business

may be difficult. Therefore we have decided to change the name of this Special Interest Group (SIG) This meeting is designed to give you the information you'need i.e. hard ware and software for older Macintosh and Apple products. With a little notice we've even been able to fix problems on equipment brought

to the meeting. Stop in and be amazed at what your MAcintosh and Apple is capable of doing.

# QuickTime News March 8, 2002 Volume 4, Issue 5

Submitted by John Pruski

In This Issue

- 1. U2 Grabs Four GRAMMYS
- 2. Listen to the Music
- 3. QuickTime Hot Picks
- 4. Trailer Park
- 5. Inside the QuickTime Toolchest
- 6. Quick Takes

Read today's issue of QuickTime News online:

http://www.apple.com/enews/2002/0 3/08enews3.html

1. U2 Grabs Four GRAMMYS

Last week at the 44th Annual GRAM MY Awards, Apple received a Technical GRAMMY award, the first such award ever presented to a PC company.

http://www.apple.com/hotnews/articles/2002/03/grammyaward/

We were honored to receive the GRAMMY and to join such talented performers as the Irish rock band U2, who added four more gilded statuettes to the ten they've won since<br>1987 1987.

Presented in the "Exchisives" area of U2's website, you can watch videos from "All That You Cant Leave Behind" (Rock Album of the Year), including "Walk On" (Record of the Year); "Elevation" (Best Rock Performance by a Vocal Group); and "Stuck in a Moment You Can't Get Out Of" (Best Pop Performance by a Vocal Group).

If you, too, still crave more U2, dig area for additional video treats, such as the band's recent performance at the Super Bowl.

http://www.u2.com/u2.html

2. Listen to the Music '

"Too Bad" is the second music video (and the latest hit) from rock band Nickelback's hot debut album "Silver Side Up." The video, shot in Vancouver last November, presents a theme of loss, anger, and reconnection-driven home by Nickelback's powerful rock delivery.

http://www.roadrun.com/artists/Nick elback/

Jurassic 5 arent dinosaurs, but they do evoke the past. Rappers in the old-school style of the hip-hop genre, they hark back to a bygone era when only the music and having fun mattered.

Watch Jurassic 5 kick out the jams in this live performance from a recent benefit cdncert, brought to you on demand by Warner Bros.

http://www.apple.com/enews/quicktime/jurassic5.html

The highly regarded Welsh metal band Lostprophets will release their second single, "The Fake Sound of Progress," oh March 11. Watch the new music video on Video-C.

http://www.video-c.co.uk/lostprophets/microsite/launch.htm

Win a Sony Dream System and a package of DVDs/CDs by matching the historical facts with the right per former in a new:trivia ' ' ( contest from BET.com. Match all nine answers to get your name entered in the contest drawing.

For inspiration, you can listen to the artists while you play, including B2K, Glenn Lewis, Sade, Michael Jackson, Jill Scott, Ginuwine, Macy Gray, Ruff Endz, and Ghostface Killah.

http://www.bet.com/contest/0,,Conte stQuestions-137,00.html

By the way, you'll be able to hear the debut CD from the Toronto native Glenn Lewis-World Outside My Window-in its entirety on March 15, thanks to a special Glenn Lewis listening party hosted by Epic Records:

http://wwwiglennlewismusic.com

And beginning today, Epic is treating us to the new B2K album. But hurry, the B2K listening party

lasts only 24 hours. Tick tock.

http://b2klovesyou.com/news.html

/\*%

3. QuickTime Hot Picks

Think of it, if you will, as a retro Star Trek.

Set years before Captain Kirk ever commanded the bridge or Scotty ever squeezed the last possible knot out of a dilithium crystal, the new UPN TV series "Enterprise: A New Era of Discovery" is the fifth series in the ever-popular Star Trek saga.

At the show's official website, you can use QuickTime VR to take a panoramic tour of virtually every nook and cranny of the Enterprise NX-01. Then catch Q&A videos with stars Scott Bakula, Connor Trineer, and all the crew, including red carpet interviews filmed after the series started shooting in 2000.

http://www.startrek.com/launch/defa ult.asp

May The Force be with you-whenever you're on the web. Get your daily dose of Star Wars movie news at TheForce.net, considered the premier Star Wars fan site, and recent ly listed as one of the top movie sites on the web.

In bimonthly web broadcasts by TFN Digital, you can watch news, reviews, interviews, and spoilers from the upcoming Star Wars prequels and sequels. In the latest show, see an interview with Alex<br>Lindsay, former ILM visual FX artist who worked on Star Wars: Episode 1.

http://www.theforce.net/digital/

#### 4. Trailer Park

On March 24, one of five films will win the Oscar for Best Motion Picture of 2001 at the 74th annual Academy Awards. The nominees include: A Beautiful Mind, Gosford Park, In the Bedroom, The Lord of

continued on page 11

### Ballot For Election of  $$$ mini'app'les Board of Directors 2002-2003

#### Instructions:

- 1) Vote for one and only one candidate per office: Please use an X.
- 2) If you wish, use the blank space to write in another candidate. Be sure to fill in the  $\Box$  with an X.
- 3) When you have completed your ballot, fold the bottom edge up to the line indicated and flatten the crease. Fold the top edge down and flatten the crease.
- 5) The **the inity of minitary**' The **the times should now be facing you. Fill in your** membership number. No ballot will be valid without it. Fill in your name and address. Tape where indicated. Note: Your membership number is listed on your mailing label on the last page.
- 6a) Place a 34-cent stamp where indicated and mail. Mail early because only ballots received in our P.O. Box on or before April 30, 2002 will be counted.

OR

6b) Bring your ballot to any  $\not$ mini'app'les SIG meeting scheduled to be held on or before April 22, 2002.

Nominees as of 3/20/02

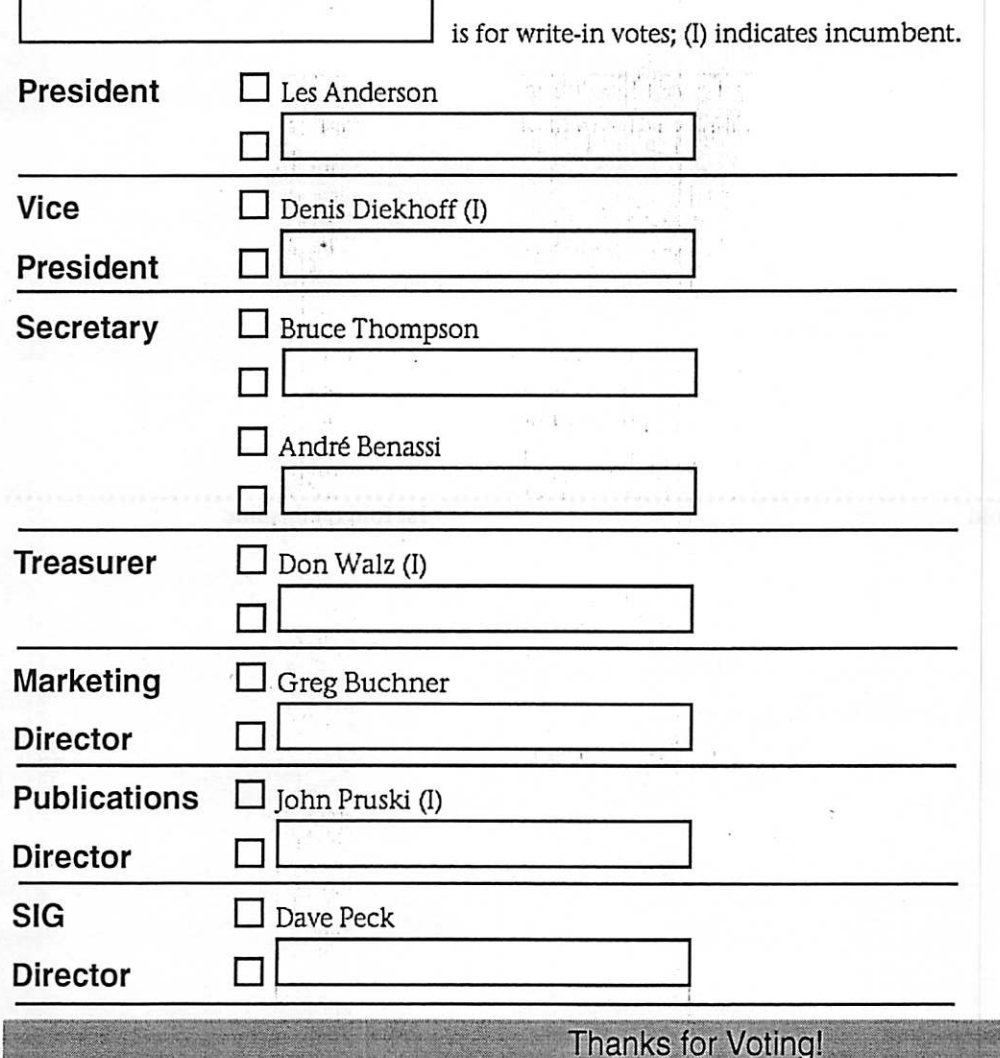

Please Mail In Your Ballot!!!

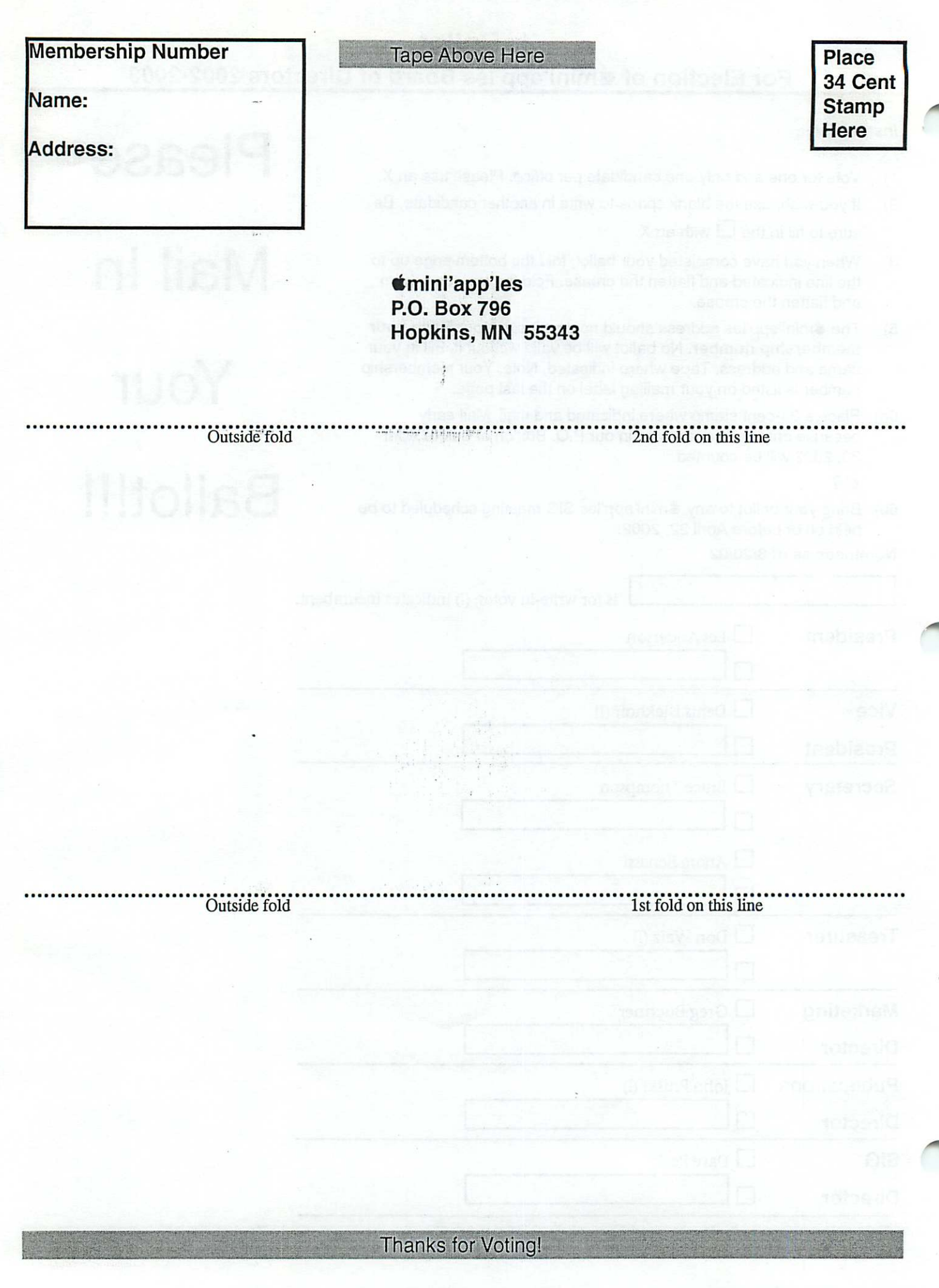

 $\frac{1}{2}$ 

#### mini'app'les Handy Form New & Renewing Members-Specify your level of support: \$25 (One Year) Name: Company (a mailed to):. \$45 (Two Years) \$60 (Three Years) \$15 Student<sup>\*</sup>(One Year)

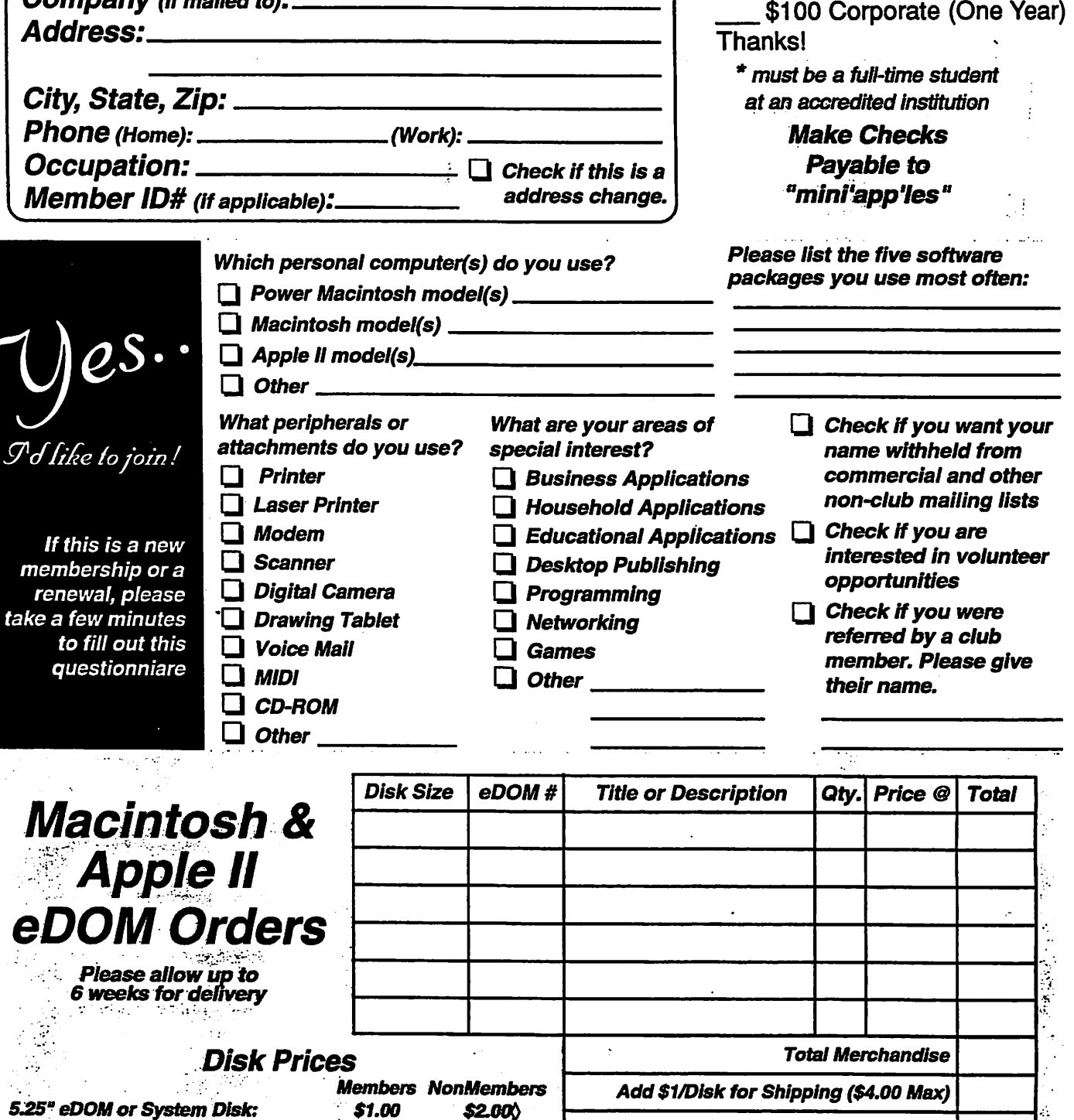

Add \$1/Disk for Shipping (\$4.00 Max)

de la constr

GRAND TOTAL

الأناوروني V  $\mathcal{L}_{\mathcal{A}}$ 

- 104

Make Checks Payable to "mini'app'les"

(Price Includes 5.5% MN Sales Tax) ^NonMembers cannot buy System Disks

5.25" eDOM or System Disk: \$1.00 \$2.00<br>3.5" eDOM: \$5.00 \$10.00 3 . 5 ' e D O M : \$ 5 . 0 0 \$ 1 0 . 0 0 Mac System 7.0.1 (9 Disks): \$15.00 N.A.<br>GS/OS 6.0.1 (6 Disks): \$10.00 N.A. G S/OS 6.0.1 (6 Disks):<br>3.5" System Disks (All Other Systems): \$2.00/Disk N.A. 3.5" System Disks(All Other Systems): \$2.00/Disk

in and the second second second second second second second second second second second second second second s

**John Street** 

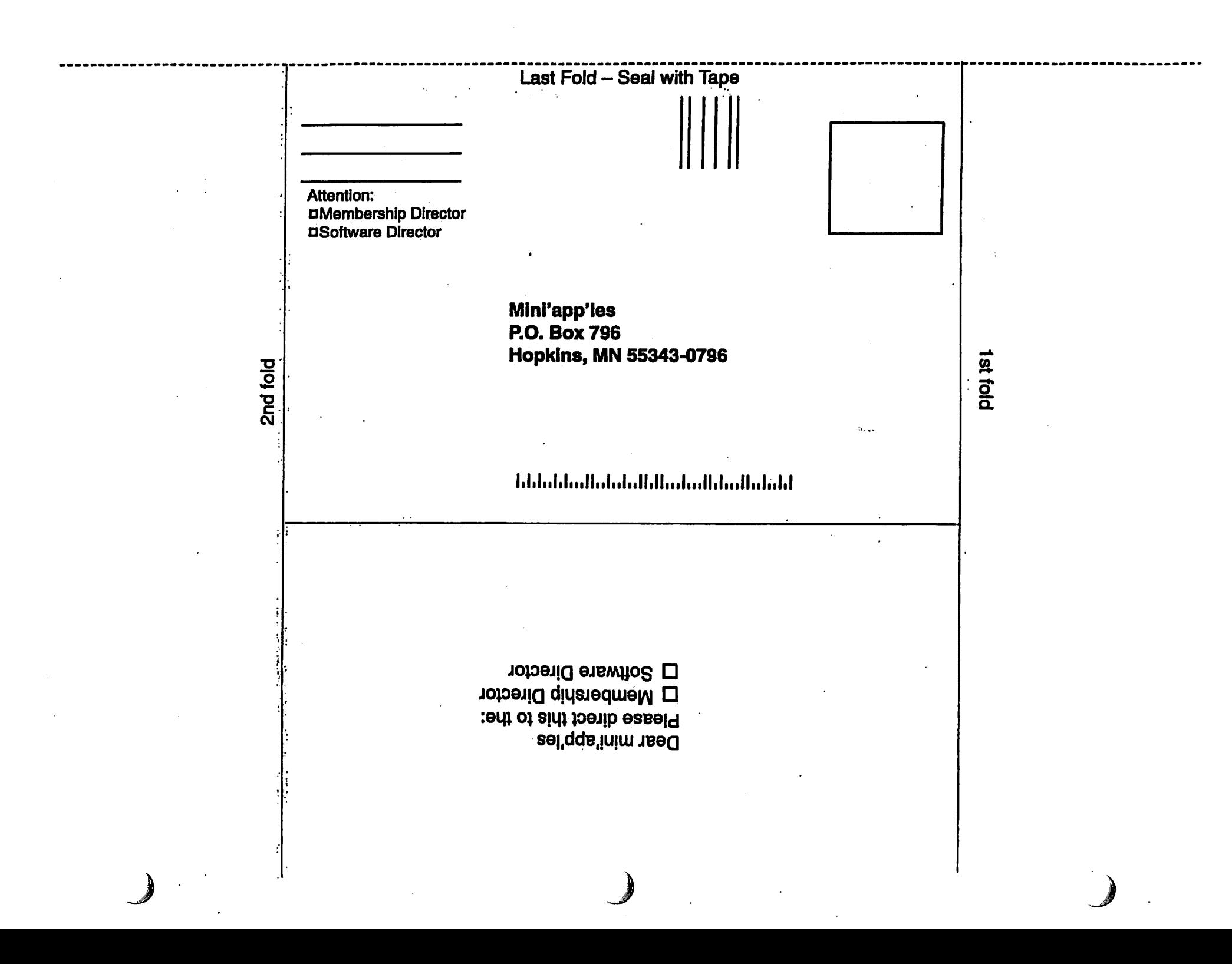

#### continued from page 6

the Rings: Fellowship of the Ring, and Moulin Rouge. For your consideration, Apple pre sents the trailers for these nominees, as well as for those in many other Academy Award categories.

Take a look at this comprehensive lineup of performances and films and try to decide which are your favorites in this highly competitive year.

http://www.apple.com/trailers/awards /

5. Inside the QuickTime Toolchest

Tattoo your Skins.

Media skins. They work great to pre-

Submitted by John Pruski

- In This Issue
- 1. Come and Get It
- 2. Homing in on Multihoming 3. Power Tools 4. Cool Pix. Hot Deal. 5. Have You Found Wolfenstein's Secret Weapon? 6. Just Ask 7. Has It Been a Year Already? 8. Quick Takes

Read this week's issue on the web at:

http://www.apple.eom/enews/2002/0 3/07enewsl.html

1. Come and Get It

A tasty new entree has just been added to the Mac OS X feast: Adobe Photoshop 7.0.

The newest version of everyone's favorite image editing application has arrived packed with a menu of new features, including:

\* File Browser, which lets you quickly scan, sort, or search the images you've edited, offers thumbnail images and easy access to metadata (including

\* Healing Brush and Patch Tool, a pair of new tools for image retouching, allow editors to remove dust, scratch

sent QuickTime content because they let you display your movies inside your own custom interface designs.

But are they hard to make?

Not when using Tattoo, a simple and inexpensive software tool for the Mac. Just drag your prepared movie and media skin image files onto the application. Tattoo then cre ates a QuickTime movie that frame. You can even add a variety of custom navigation buttons.

Why not download a free demo of<br>Tattoo? If you like it, the<br>shareware fee is just \$23.

http://home:netvigator.com/~feelorium/feelorium/Tattoo/

6. Quick Takes

Celebrating the sportsman in all of us, Nike presents its newest TV ad in which everyday people pursue personal expressions of physical excellence.

http://www.4at2.com/host\_pages/nie/ 019 l/nike\_move\_video.html

Need a midwinter pick-me-up? Warm Check out the art deco splendor of Ocean Drive and Lincoln Road, or experience the elegant glamour of the Vizcaya Museum or Fairchild Tropical Gardens.

http://www.MiamiVR.com/tours/defa ult.htm

# Apple eNews March 7, 2002 Volume 5, Issue 5

es and other anomalies while preserv ing shading, lighting, and texture

\* A new painting engine lets you simulate traditional painting techniques (including pastels and

\* A built-in multi-lingual spell checker provides ah easy way to check spelling on all layers of a docu ment at once.

Photoshop 7 also supports AppleScript, features a new version of ImageReady, includes a new Pattern Maker plug-in, and offers enhanced security options. Read more about it at:

http://www.apple.com/macosx/applications/photoshop/

2. Homing in on Multihoming

How do you get on the Internet? If you have an iBook or PowerBook, your answer may be "it depends."

At the office, it's probably an Ethernet connection. At home, it may be DSL. On the road, your internal modem may get you online. Or at any of the above, you may connect wirelessly via AirPort.

So, as you move from place to place, do you have to switch back and forth among your various connection

methods?

Not if you're running Mac OS X, where choosing the best connection is done automatically via a protocol called "Multihoming." What is multihoming?

In this excerpt from his fabulous new book, "Mac OS X: The Missing Manual," David Pogue tells us what multihoming is and how best to take advantage of it. Enjoy.

http://www.apple.com/enews/2002/fe atures/pogue.html

3. Power Tools

Not only do our new Power Mac G4 computers start up in Mac OS X and offer all of the advantages of a rocksolid, high-performance operating system-but they come with three complete sets of power tools.

The first set keeps you in touch: EarthLink, iTools, Microsoft Internet Explorer, Mac OS X Mail, and FAXstf 10.0 Preview.

The second set? They're all flagship members of our suite of digital lifestyle applications: iMovie, iTunes, iDVD, and iPhoto.

And we thought graphics profession als would enjoy a slightly fuller chest of tools, so we added Art Director's Toolkit, FileMaker Pro 5.5 Trial, GraphicConverter, OmniGraffle, OmniOutliner, PCalc, PixelNhance, and Snapz Pro X.

More power to ya.

http://www.apple.com/powermac/soft ware.html

4. Cool Pix. Hot Deal.

You may not be ready to photograph those competing in the annual Eco-Challenge like these photographers:

http://www.apple.com/creative/video photo/ecochallenge/

But armed with a digital camera, a Mac, and our outstanding iPhoto soft ware, you'll have everything you need to capture, organize, and share the tons of digital photographs await ing you at your next photographic adventure.

And we can help that happen with a new promotion. Just purchase an iBook or PowerBook computer and a Nikon Coolpix digital camera by May 27,2002, and you'll save \$100. Use the savings to pick up a tripod, extra flash memory cards, a flash card reader, or a few iPhoto Books to show off your digital photo collection.

You'll find details on our "Cool Pix. Hot Deal." website.

http://www.apple.com/promo/coolpi xl

5. Have You Found Wolfenstein's Secret Weapon?

Sure, you'll have ammunition aplenty to battle the hideous zombies in' Aspyr Media's latest game, but did you know about the game's secret weapon?

It's Mac OS X, offering multi-proces sor support for top-notch perfor mance on a dual-processor Power Mac and full support for OpenGL, which helps the animation flow smoothly and without any stutters that could affect gameplay.

And, points out Aspyr president Michael Rogers, dont forget about

"true multitasking." With the multi tasking in Mac OS X, you can leave applications open without fear that they'll interfere with the pulse-pound ing action. "Try playing a game on any other OS while your email appli cation is open and fetching mail," says Rogers.

Return to Castle Wolfenstein is avail able now at the Apple Store.

http://www.apple.com/games/articles/2002/02/wolfenstein/

6. Just Ask

Has this ever happened to you?

You're listening to a playlist in iTunes, and while most songs play just fine, one or-two-play-really loud or you find a couple that are just above a whisper. What's up with that?

Since playlists can contain songs from different albums, it's possible that they were converted into MP3 files using different settings. But, dont worry, you wont have to rip them all over again to enjoy volume parity among the songs in a playlist. In iTunes, you can adjust the volume at which a single song will play.

How? With iTunes running, pull down the Help menu, choose iTunes Help, type "adjusting the volume of a song," and click Ask,

http://www.apple.com/itunes/

7. Has It Been a Year Already?

A year passes quickly when you're enjoying anew Macintosh, and when it does, gone too are the service and support options you enjoyed for that<br>computer. computer.

Unless, of course, you purchase an AppleCare Protection Plan before your limited warranty period runs out. Purchasing a Protection Plan extends<br>your coverage to up to three full years from your purchase date, entitling you to:

\* Direct telephone access to Apple's own technical support group \* Mac OS X transition assistance

\* Apple-certified parts and labor cov erage on needed repairs

\* TechTool Deluxe, powerful diagnos tic tools from Micromat \* Comprehensive web-based support services

For complete details about the AppleCare Protection Plan, visit our AppleCare website.

http://www.info.apple.com/promos/a pp.html

8. Quick Takes

Looking for a great deal on Select Year 2001 iMac and iBook computers? We have them. At up to 30% off the origi nal retail price. And they come com plete with Apple's one-year limited warranty. Just visit the online Apple Store and look for the Save tag in the left column. When you do, check out the deals we have on refurbished products.

http://www.apple.com/store/

"Oh, my, that SuperDrive," exults James Coates in his Chicago Tribune review of the new iMac. With the<br>SuperDrive, "you get a four-purpose drive that plays both CDs and DVDs and also burns CD-Rs and 4.7 GB DVD-Rs."

'\*\*%

http://www.chicagotribune.com/technology/chi-0203030122mar03.column

"UNIX programmers," enthuses Dan Gillmor in this ComputerWorld arti cle, "now have a platform that could be orders of magnitude larger than any they've ever seen. What new applications might emerge?" The plat form?

http://computerworld.com/cwi/story/ 0,1199,NAV47-74\_STO68372,00.html

How does the brand new Rio Riot MP3 music player from Sonicblue<br>compare with the iPod ? Let's ask the Wall Street Journal's Walter S. Mossberg.

http://ptech.wsj.com/archive/ptech-20020228.html

 $\sim$ 

## Presenting our new VectorWorks SIG leader Charles Radloff

Submitted by Charles Radloff **Architect** 

Mr. Radloff received a Bachelor of Architecture degree through the Institute of Technology from the University of Minnesota in 1966.

From 1966 to 1973, Mr. Radloff<br>apprenticed and worked for a number of locally prominent Minneapolis Architectural firms ultimately becom ing a project architect. Some of his work where he was directly responsi ble as the project architect include such prominent projects as Mount Telemark ski lodge in Cable, Wisconsin; head architect for the cor porate offices of Horty Elving; project architect for National AIA award win ning new town housing project Riverside Plaza (formally known as Cedar Square West, 1200 units)

Since 1973 Mr. Radloff has been presi dent and founder of Radloff Associates, Inc., and subsequently Charles J. Radloff Architect. The firm has primarily concentrated its efforts in the office, commercial arid multifamily sector.

 $\mathcal{A} \subset \mathcal{A}$ 

In 1987 Mr. Radloff converted his firm to a total CAD environment and with this change has produced all phases of his firms work in this for mat. Presently produces all of his work in Vectorworks Architect V9.01 a crossplatform CAD program with 3D and motion graphics capabilities.

Mr. Radloff currently serves as presi dent of the advisory board for Dakota technical college, architectural tech

nologies program, and is a trainer for Vectorworks in the Minneapolis/St Paul area.

As the principal architect of Charles J. Radloff Architects some recent pro jects include Silverview Senior hous ing (83 Units). Mounds View MN, Board and Lodging (100 rooms) Watertown, MN, Suncrest Condols, (two - 32 unit buildings) Branson, MO, Midtowne Village Mall Branson, MO, Otto Bock Orthopedic Industry Inc., it's national headquarters con sisting of a \$3,000,000.00 dollar cor porate office and manufacturing facil ity, Honeywell Inc. 85,000 sq. ft of office renovation and remodeling, including a 10,000 sq. ft. cafeteria, Kandice-Heights 1 & II, and Pondview II, mixed use office/showroom build ings, Airport Business Plaza, a mixed used office complex, Westport Office Building, a renovation located in downtown St. Paul.

Mr. Radloff is registered nationally through the National Council of Architectural Registration Boards (NCARB), and currently has registra tions in Minnesota, and Wisconsin. With inactive registrations in Indiana, Iowa, Missouri, North Dakota, South Dakota, and Kansas.:

February 25,2002

I would like to thank all of the atten dees for the taking the time to meet February 21, (a total of 11 people including myself). It was a great meet ing and I think all would agree that future meetings will become an excel lent opportunity to exchange ideas,

techniques, answer questions, and in general learn and explore the awe some abilities of Vectorworks to be both a working tool and a fun experi ence.

Thanks to Mini'app'les for providing the projector, and Milo Smurf Lowe for the use of his titanium G-4 the 3Tin Man2. The use of the projector made for easy viewing the demo from Mac Academy, and the solar anima tions from Vectorworks.

Future meetings will have more from the Mac Academyls CD-ROM Training -VectorWorks - Architect. Looking for Vectorworks users who would be willing to share their unique or custom use of VectorWorks pro grams many features.

The group has the room scheduled for the second Tuesday in April, May and June. Those dates are as follows:

April 9,2002 May 14,2002 June 11,2002

Times are 7:00PM to 8:45 PM

Location

Washburn Library (lower level) 5244 Lyndale Ave S Minneapolis, MN

From: Charles Radloff Charles J. Radloff \* Architect

 $\curvearrowleft$ 

## 2nd Novice Workshop - Saturday April 20, 2002

Submitted by Thomas Gates and Les Anderson

On Saturday April 20 we will have our 2nd special workshop.

At this special workshop meeting,people can get hands on help with their own equipment. If you have problems with setting up your computer for internet access or other irritating problems this will give you an oppor tunity to get some help.

This workshop meeting is aimed at new Mac users having basic prob lems although everyone is welcome to attend this meeting format. If this turns out to be helpful for our club members we will try to contin ue having more workshops in the. future.

If anyone will need internet access please contact Tom Gates at 612- 789-1713 or e-mail tgates@isd.net ahead of time so he can add a temp guest ID to the network. If there is a particular Mac being brought in for the meeting, I can set up its ID as that temporary guest ID. We'll just need to configure a TCP/IP setting panel on the machine used. About 2 minutes worth of time when it gets there and running.

As mentioned this meeting will be held on April 20, 2002 at St,Charles School located at 2727 Stinson Blvd, Mpls.

The meeting will start at 9:00 A.M and continue until 12:00 noon. There has been a number of requests from individuals about getting help with their computers so this will be our 2nd attempt at a hands-on work shop were people will have an oppor tunity to bring in their own equip ment and ask questions about prob lems that they may be having. So please be patient and come to the meeting and see what we can do for you.

How to get to St Charles School 2727 Stinson Blvd, Mpls. 35w to Stinson Exit - north on Stinson about 1 mile to school From 694 - take Silver Lake Road exit south to 29th about 3 miles then west (right) on 29th to Stinson then south (left) on Stinson to school (2 blocks)

See You There!

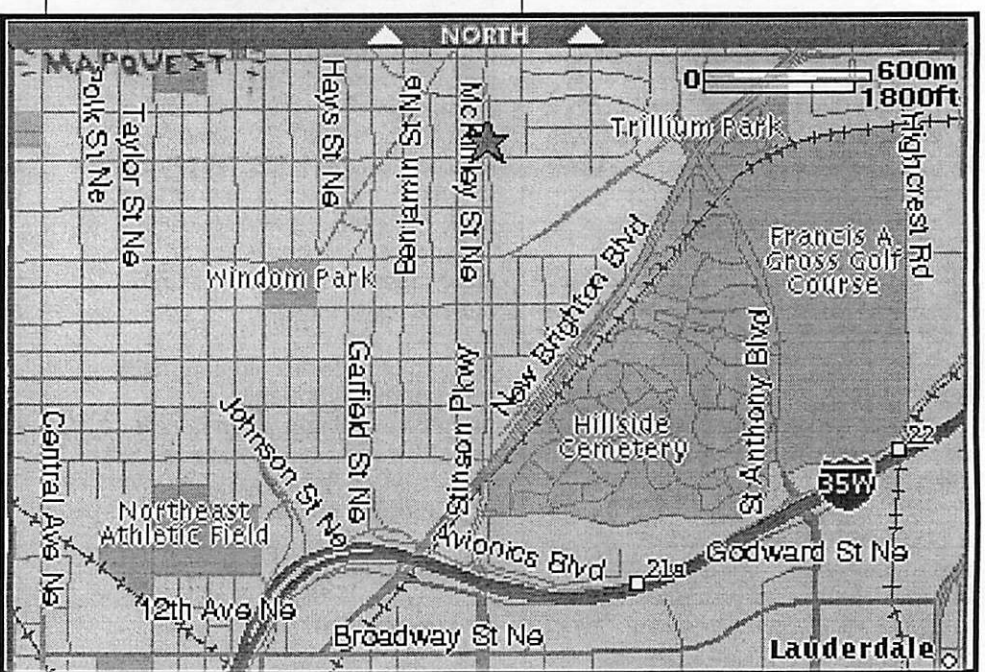

# 21th Annual Midwinter Madness Saturday,\*! 3 April 2002

Submitted by Bert Persson

The Annual Midwinter Madness Hobby & Electronics show will be held Saturday April 13 from 7:30 A.M. -1:00 P.M. at Gangelhoff Center, Concordia University, St. Paul.

Advanced tickets are available at Radio City, Pavek Museum, Axman Surplus, and Amateur Radio<br>Consignment Center for \$5.50 Admission tickets at the door,

\$7.00. This year as in past years Miniapples will have a club table at the show. We are looking for volun teers to help distribute information and promoting the club in general. Call 612 861-9578 if you are interest ed in helping out.

# MacHome Subscription offer for Mac User Groups Members

Submitted by Deborah Pastucha

'My name is Deborah Pastucha. I'm the Circulation Manager at MacHome. I'm writing to introduce myself and make sure you're aware that MacHome has an introductory subscription offer for new subscribers. This offer is exclusive to Mac User Groups and consists of 6 issues of MacHome for just \$9.95. The URL for this offer is.

http://www.machome.com/mugoffer www.machome.com/mugoffer

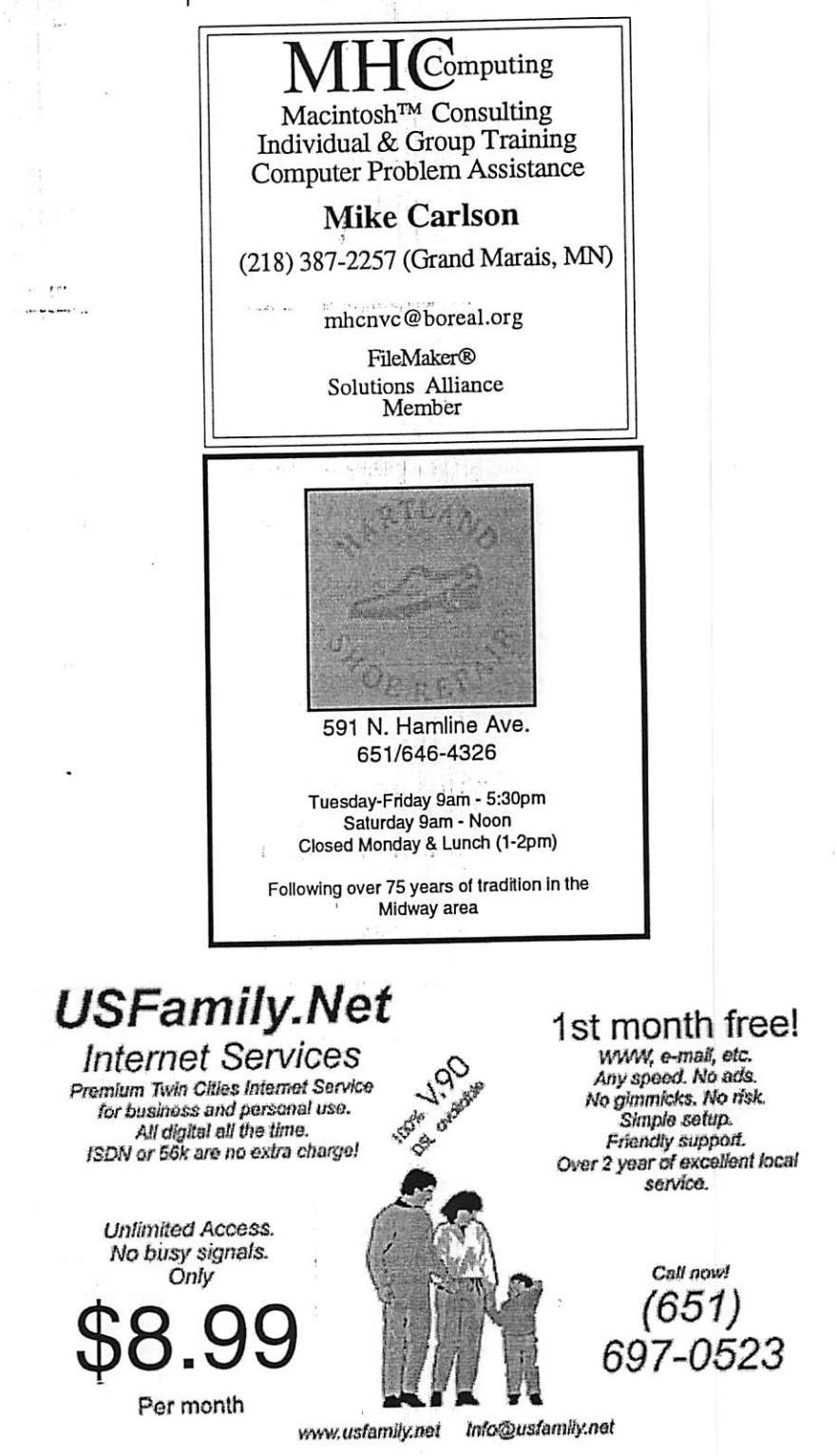

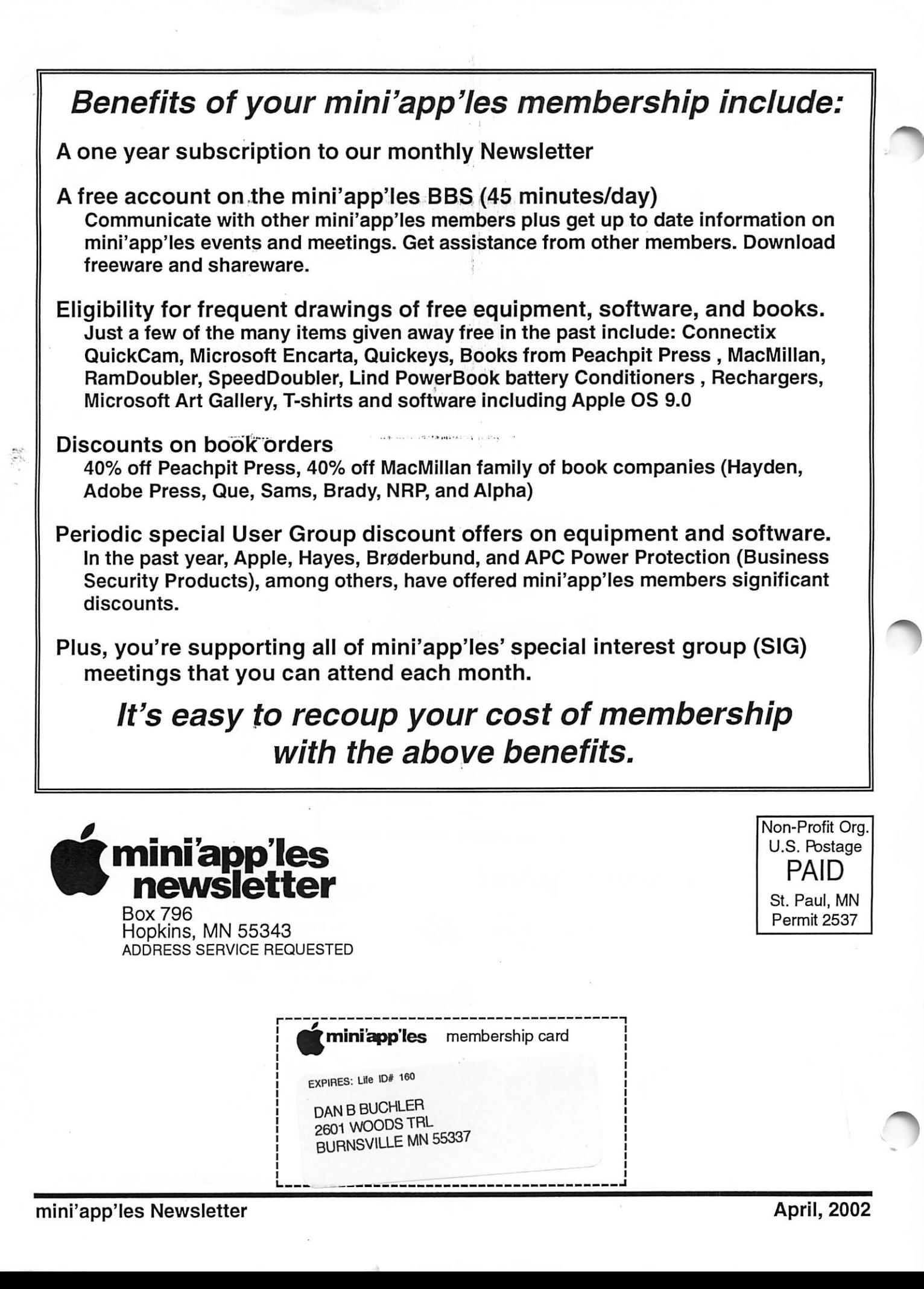

-